# **Περιγραφική Στατιστική**

### **1. ∆εδοµένα**

Θεωρούµε το ακόλουθο **σύνολο δεδοµένων** (data set):

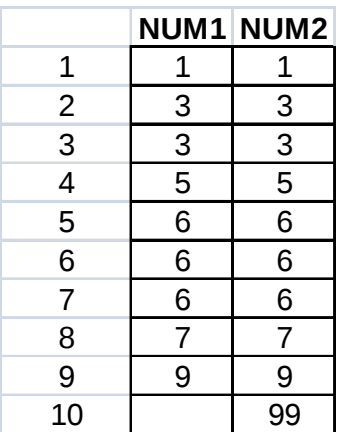

Θα αναλύσουµε τα δεδοµένα αυτά µε γραφικές και αριθµητικές περιγραφικές µεθόδους, χωρίς να προβληµατιστούµε κατά πόσον αποτελούν **δείγµα** (sample) κάποιου **πληθυσµού** (population).

Καταρχήν πρέπει να προβληµατιζόµαστε ως προς τη φύση και τις µονάδες µέτρησης των δεδοµένων που πρόκειται να αναλύσουµε.

Στη συγκεκριµένη περίπτωση έχουµε ένα σύνολο δεδοµένων το οποίο έχει δυο **µεταβλητές** (variables), που ονοµάζονται **NUM1** και **NUM2**.

Η µεταβλητή **NUM1** περιέχει 9 **παρατηρήσεις** (observations) ενώ η µεταβλητή NUM2 περιέχει 10 παρατηρήσεις. Εάν περιείχε και η µεταβλητή **NUM1** 10 παρατηρήσεις, θα λέγαµε ότι το σύνολο δεδοµένων έχει 10 παρατηρήσεις.

Τι αντιπροσωπεύουν τα δεδοµένα και σε τι µονάδες µετριούνται; Στην περίπτωσή µας, και οι δυο µεταβλητές περιέχουν ακέραιους αριθµούς χωρίς διαστάσεις (dimensionless).

Και οι δυο µεταβλητές, **NUM1** και **NUM2** είναι **ποσοτικές** (quantitative).

Ας ξεκινήσουµε την ανάλυση των δεδοµένων αυτών.

Εάν καταχωρήσουµε τα δεδοµένα µας στο στατιστικό πακέτο Statistix (έκδοση 9.0) και τα εκτυπώσουµε από το Statistix, φαίνονται ως εξής:

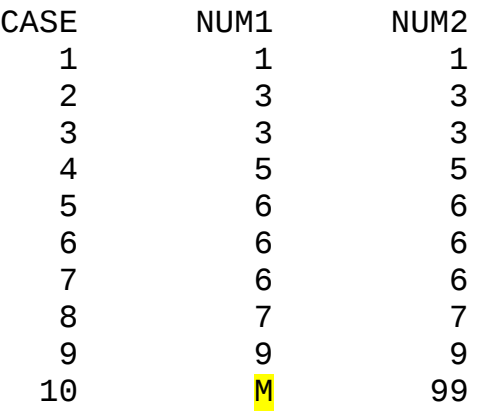

Η πρώτη στήλη φέρει τον αύξοντα αριθµό των παρατηρήσεων (CASE). Παρατηρήστε επίσης ότι στην 10η γραµµή η µεταβλητή NUM1 έχει το σύµβολο Μ, που αντιπροσωπεύει **ελλιπή δεδοµένα** (missing data) στη θέση αυτή.

Αρχικά θα παραστήσουµε τα δεδοµένα **γραφικά**. Μετά θα κάνουµε ότι **αριθµητικές** αναλύσεις.

### **2. Ιστογράµµατα**

Η σηµαντικότερη µορφή γραφικής αναπαράστασης ποσοτικών δεδοµένων είναι το **ιστόγραµµα** (histogram).

Για να κατασκευάσουµε ένα ιστόγραµµα πρέπει πρώτα να φτιάξουµε ένα **πίνακα συχνοτήτων** (frequency table) των τιµών µιας µεταβλητής.

Ένας τέτοιος πίνακας δείχνει την κάθε αριθµητική τιµή και πόσες φορές αυτή εµφανίζεται, δηλαδή τη **συχνότητά** της.

Ακολουθούν πίνακες συχνοτήτων των µεταβλητών των δεδοµένων µας:

#### **Frequency Distribution of NUM1**

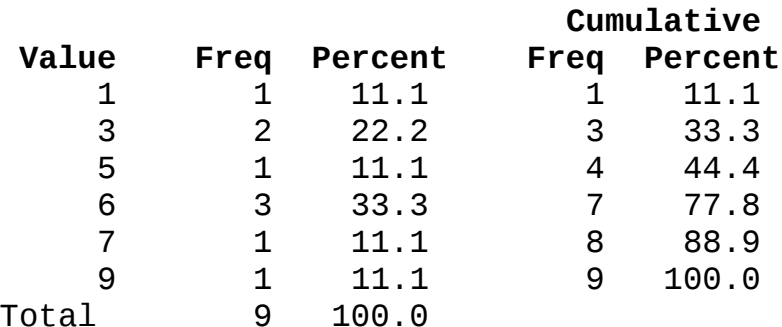

#### **Frequency Distribution of NUM2**

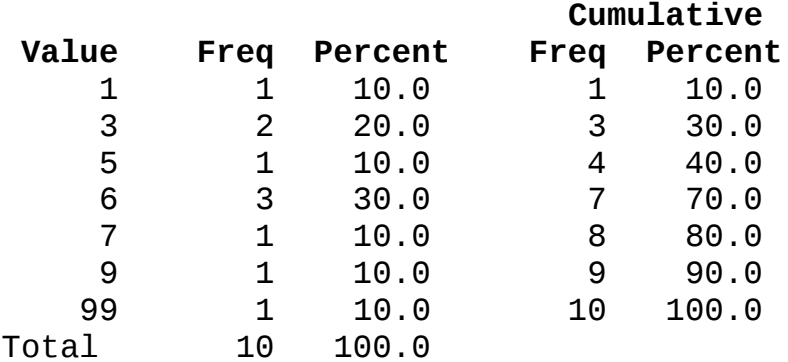

Στους ανωτέρω πίνακες διακρίνουμε στήλες για τις τιμές (Value), τις απόλυτες συχνότητες (Freq), τις απόλυτες συχνότητες σε ποσοστό τοις εκατό (Percent), τις απόλυτες αθροιστικές συχνότητες (Cumulative Freq) και τις αθροιστικές συχνότητες σε ποσοστό τοις εκατό (Cumulative Percent).

Με βάση τους ανωτέρω πίνακες συχνοτήτων, κατασκευάζουµε τα ακόλουθα ιστογράµµατα, ένα για κάθε µεταβλητή:

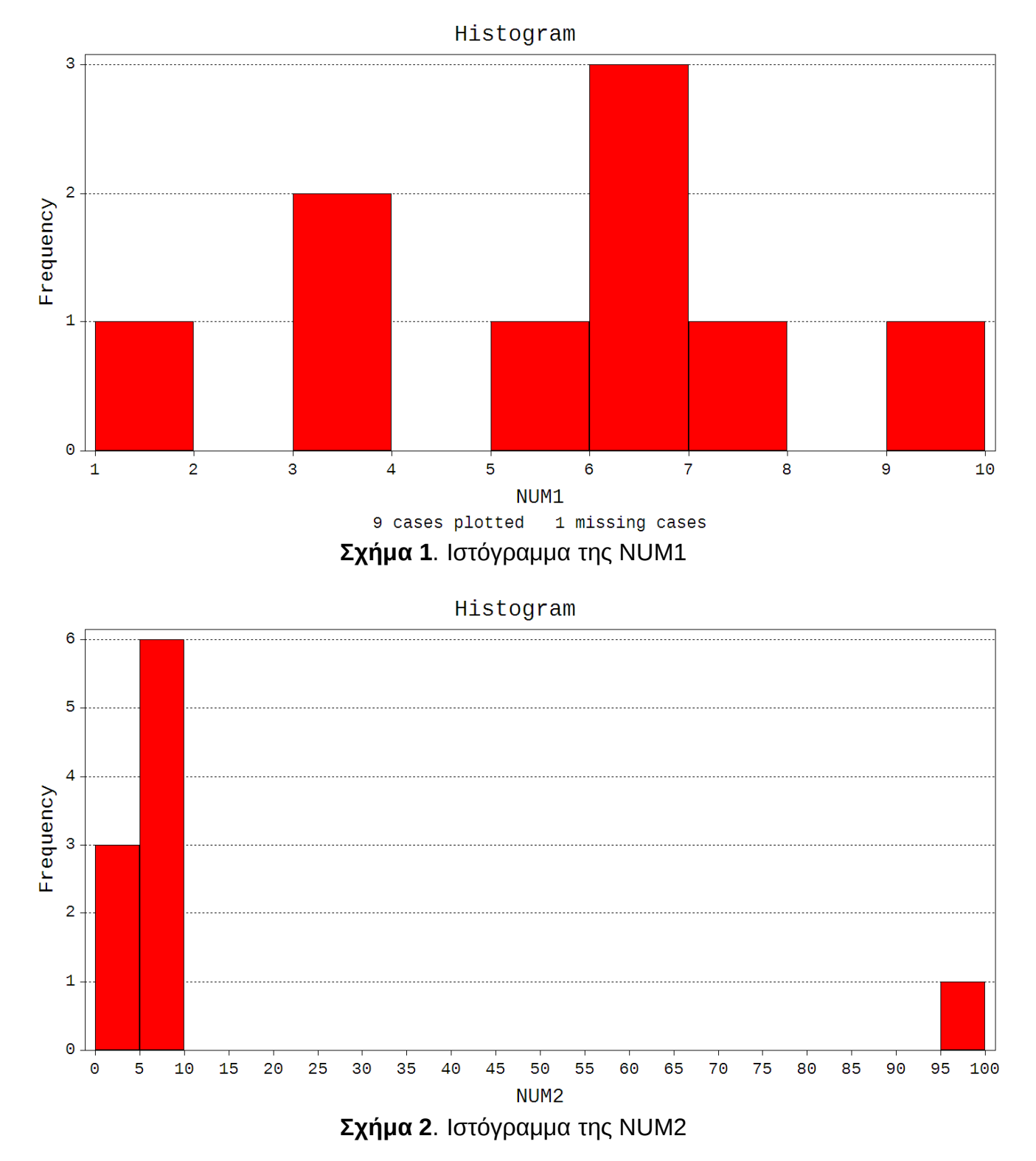

Για την **NUM1**, θεωρήσαµε διαστήµατα ή **τάξεις** ή **κλάσεις** (classes) που ξεκινούν από το 1 και έχουν πλάτος 1, δηλαδή 0-1, 1-2 κλπ µέχρι και το 9-10.

Στην περίπτωση του ιστογράµµατος της **NUM2** λόγω της ύπαρξης της τιµής 99, αναγκαστήκαµε να φτιάξουµε κλάσεις που ξεκινούν από το 0 και έχουν πλάτος 5, δηλαδή 0-5, 5-10 κλπ έως και το 95-100.

Το ύψος των κόκκινων **µπαρών** (bars) σε κάθε κλάση δείχνει το πλήθος των τιµών που εµπίπτουν στην κλάση αυτή, δηλαδή είναι µεγαλύτερα ή ίσα του αριστερού άκρου και µικρότερα του δεξιού άκρου της κλάσης.

Το ιστόγραµµα µιας µεταβλητής µας επιτρέπει να καθορίσουµε το **σχήµα** ή τη **µορφή** (shape) της **κατανοµής** της (distribution).

Βασικά µας ενδιαφέρει να δούµε κατά πόσον µια µεταβλητή είναι **οµοιόµορφα** κατανεµηµένη (uniformly distributed) σε όλο το **εύρος** (range) των τιµών που παίρνει.

Για παράδειγµα, από τα Σχήµατα 1 και 2 βλέπουµε ότι η µεταβλητή **NUM1** είναι πιο οµοιόµορφα κατανεµηµένη στο διάστηµα 1-10 από ότι η µεταβλητή **NUM2** στο διάστηµα 0-100.

Ειδικά στην περίπτωση της **NUM2** βλέπουµε ότι τα περισσότερα δεδοµένα είναι συγκεντρωµένα αριστερά, από το 0 µέχρι το 10. Υπάρχει µόνο ένα δεδοµένο (το 99) που βρίσκεται πολύ µακριά από τα υπόλοιπα, στο δεξιό άκρο του διαγράµµατος (Σχήµα 2). Τέτοια µακρινά και ασυνήθιστα σηµεία λέγονται **ακραίες** τιµές (outliers).

Επίσης, μας ενδιαφέρει να δούμε κατά πόσον η κατανομή μιας μεταβλητής μοιάζει με την **κανονική** κατανοµή (normal distribution), που µοιάζει µε περίγραµµα καµπάνας.

Ας θεωρήσουµε τον ακόλουθο εναλλακτικό πίνακα συχνοτήτων της µεταβλητής **NUM1**, που κατασκευάστηκε µε πλάτος κλάσης 2:

#### **Frequency Distribution of NUM1**

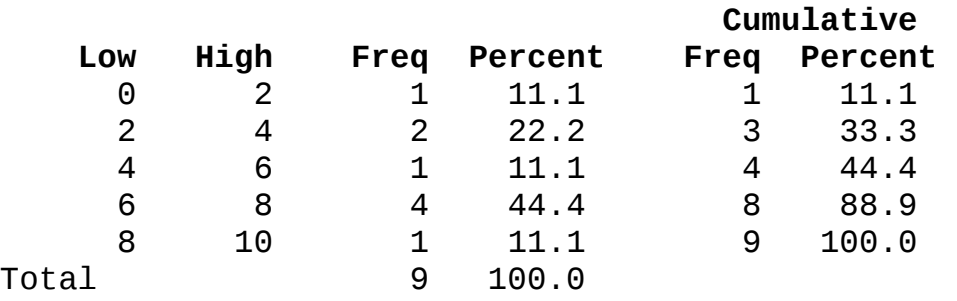

Στο επόµενο σχήµα, απεικονίζουµε ιστόγραµµα βασισµένο στον ανωτέρω πίνακα συχνοτήτων.

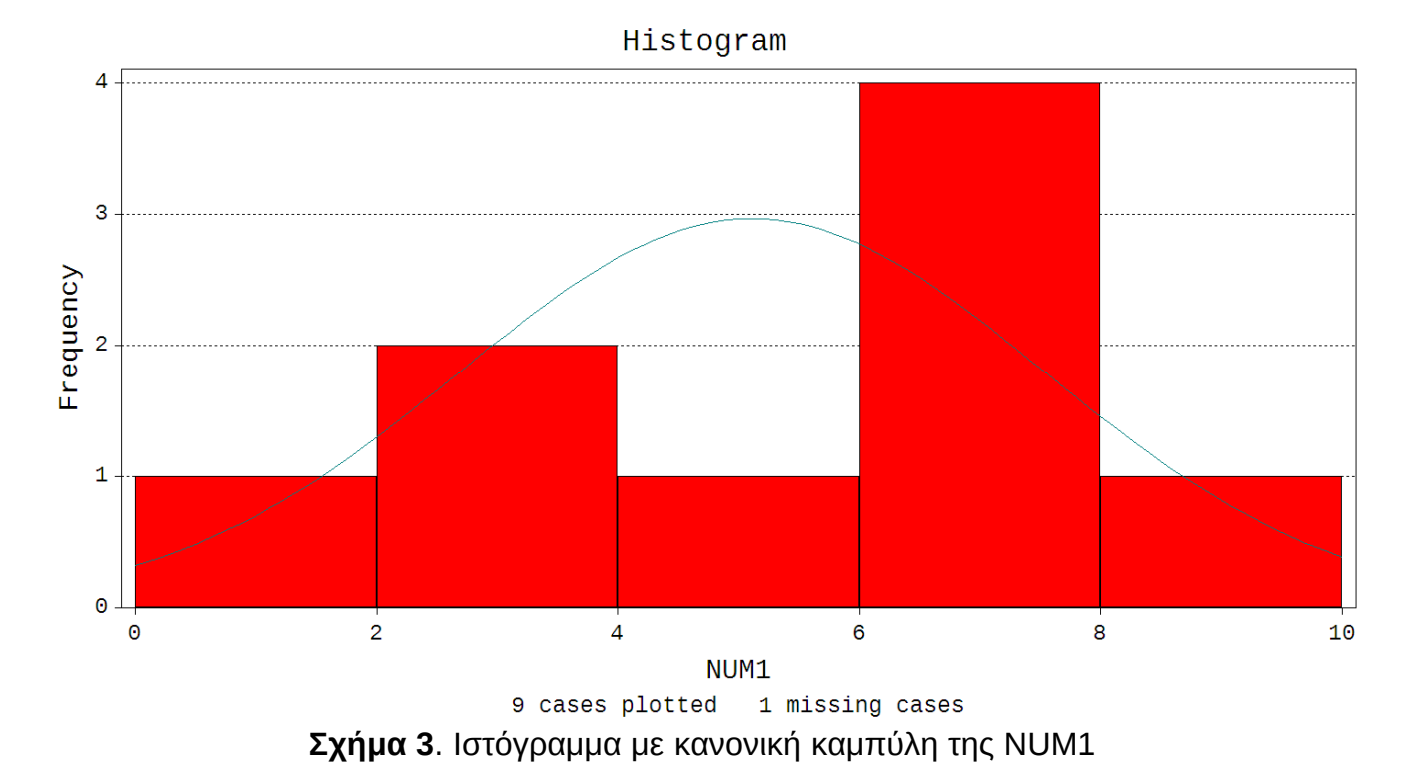

Πάνω από τις κόκκινες µπάρες του ιστογράµµατος έχουµε ζωγραφίσει µια πράσινη κανονική καµπύλη (normal curve) ώστε να συγκρίνουµε τη µορφή του ιστογράµµατος µε αυτή.

Λόγω των λίγων τιµών (9) µε τις οποίες κατασκευάσαµε το ιστόγραµµα, δεν είµαστε σε θέση να εξάγουµε κάποιο χρήσιµο συµπέρασµα. Η µεταβλητή **NUM1** µπορεί να είναι κανονικά κατανεµηµένη – αν είχαµε περισσότερα δεδοµένα θα µπορούσαµε να είµαστε πιο σίγουροι.

Πόσα δεδοµένα χρειάζονται; Στατιστική θεωρία και εµπειρία υποδεικνύουν ότι για να είµαστε πιο σίγουροι για την µορφή ενός ιστογράµµατος, πρέπει να έχουµε τουλάχιστον **5 τιµές** σε κάθε κλάση.

Μια εναλλακτική µορφή γραφικής απεικόνισης των δεδοµένων, το διάγραµµα κουτιού (box plot) θα την παρουσιάσουµε στην επόµενη ενότητα.

## **3. Πέντε αριθµοί και διαγράµµατα κουτιά**

Αφού απεικονίσουµε τα δεδοµένα διαγραµµατικά και ερµηνεύσουµε την κατανοµή και το σχήµα τους, περνάµε στο δεύτερο µέρος της περιγραφικής ανάλυσης, που είναι ο αριθµητικός υπολογισµός ορισµένων µεγεθών.

Τα µεγέθη αυτά αφορούν αφενός µεν την κεντρική θέση (το «µέσο») αφετέρου δε τη διασπορά (το «άνοιγµα») των δεδοµένων και λέγονται µέτρα **θέσεως** (location) και **διασποράς** (spread).

Καταρχήν, από τους πίνακες συχνοτήτων και τα ιστογράµµατα βλέπουµε την **ελάχιστη τιµή** (min), την **µέγιστη τιµή** (max) και το **εύρος** (range) των δεδοµένων.

Στην περίπτωση της µεταβλητής **NUM1**, η ελάχιστη τιµή είναι 1, η µέγιστη τιµή είναι 9 και το εύρος είναι ίσο με την μέγιστη μείον την ελάχιστη τιμή, δηλαδή 9 − 1 = 8.

Για την **NUM2**, η ελάχιστη τιμή είναι 1, η μέγιστη τιμή είναι 99 και το εύρος ισούται με 99 − 1 = 98.

Βλέπουµε δηλαδή ότι το εύρος της **NUM2** είναι πολύ µεγαλύτερο από αυτό της **NUM1**. Αυτό οφείλεται στην ύπαρξης µιας ακραίας τιµής, του 99.

Τα προηγούµενα αριθµητικά µεγέθη που υπολογίσαµε, αφορούν κυρίως τη διασπορά των δεδοµένων. Ας έλθουµε τώρα στα µέτρα **θέσεως**.

Μέτρο θέσεως που µπορεί να υπολογιστεί εύκολα είναι η **επικρατούσα τιµή** (mode), που ισούται µε την πιο συχνή τιµή, δηλαδή την αριθµητική εκείνη τιµή που εµφανίζεται πιο πολλές φορές στα δεδοµένα.

Στην περίπτωση της **NUM1**, όπως φαίνεται από τους πίνακες συχνοτήτων, επικρατούσα τιµή είναι το **6**, που εµφανίζεται 3 φορές. Για αυτό τον λόγο η µπάρα που αντιστοιχεί στην κλάση 3-4 (που περιλαµβάνει αριθµούς µεγαλύτερους ή ίσους µε 3 και µικρότερους από 4) έχει το µεγαλύτερο ύψος στο Σχήµα 1.

Στην περίπτωση της **NUM2**, επικρατούσα τιµή είναι και πάλι το **6**, που επίσης εµφανίζεται 3 φορές.

Σηµαντικό µέτρο θέσεως είναι η **διάµεση** τιµή (median) που λέγεται και διάµεσος.

Η διάµεσος είναι η µεσαία τιµή σε ένα σύνολο δεδοµένων. Εάν ο αριθµός (το πλήθος) των δεδοµένων είναι **µονός** (odd) τότε διάµεσος είναι η τιµή που βρίσκεται ακριβώς στο µέσο (και έχει ίσο αριθµό δεδοµένων από κάτω και από πάνω). Εάν ο αριθµός (το πλήθος) των δεδοµένων είναι **ζυγός** (even) τότε παίρνουµε τις δυο µεσαίες τιµές, τις προσθέτουµε, τις διαιρούµε δια του 2 και βρίσκουµε τη διάµεση τιµή.

Προσοχή: για να υπολογίσουµε τη διάµεσο, πρέπει πρώτα να **ταξινοµήσουµε** τα δεδοµένα από τη µικρότερη προς τη µεγαλύτερη τιµή!

Ας ξαναδείξουµε τα δεδοµένα, που είναι ήδη **ταξινοµηµένα** από τη µικρότερη προς τη µεγαλύτερη τιµή:

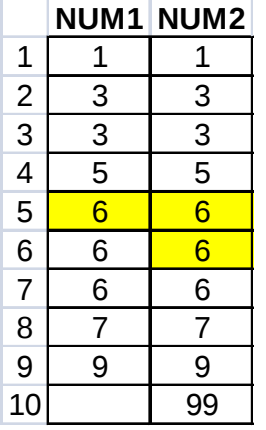

Η µεταβλητή **NUM1** έχει 9 τιµές, συνεπώς η **διάµεσος** είναι η 5η τιµή, που ισούται µε **6**.

Η µεταβλητή **NUM2** έχει 10 τιµές, συνεπώς η **διάµεσος** είναι το ηµιάθροισµα των δυο µεσαίων τιµών (5ης και 6ης):

$$
\frac{6+6}{2} = \frac{12}{2} = 6
$$

Παρατηρούµε ότι η διάµεσος τιµή της **NUM2** είναι **6**, όση δηλαδή και της NUM1!

Αν συγκρίνουµε τις τιµές της **NUM1** µε αυτές της **NUM2** βλέπουµε ότι η είναι ακριβώς ίδιες µε εξαίρεση την **ακραία** τιµή 99 που έχει προστεθεί στην **NUM2**. Συµπεραίνουµε λοιπόν ότι η ύπαρξη της **ακραίας** τιµής δεν επηρέασε καθόλου τη διάµεσο!

Λέµε ότι η διάµεσος τιµή είναι ανθεκτική σε ακραίες τιµές.

Ας υπολογίσουµε τώρα δυο άλλα µεγέθη, που είναι περισσότερο µέτρα διασποράς παρά µέτρα θέσεως, αλλά είναι συναφή µε την διάµεσο τιµή.

Το **πρώτο τεταρτηµόριο** (first quartile) είναι η διάµεσος του χαµηλότερου (πρώτου) µισού των δεδοµένων (δηλαδή από τη διάµεσο και κάτω). Το πρώτο τεταρτηµόριο παριστάνεται µε **Q1**.

Το **τρίτο τεταρτηµόριο** (third quartile) είναι η διάµεσος του υψηλότερου (δεύτερου) µισού των δεδοµένων (δηλαδή από τη διάµεσο και πάνω). Το τρίτο τεταρτηµόριο παριστάνεται µε **Q3**.

Ανατρέχοντας και πάλι στο προηγούµενο πίνακα

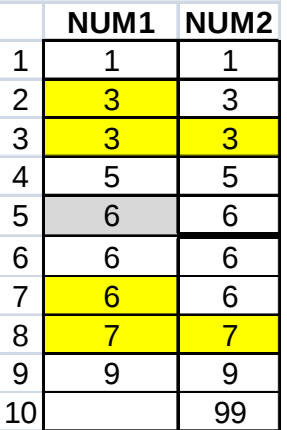

το **πρώτο µισό** της **NUM1** είναι οι τιµές 1, 3, 3 και 5.

Προσέξτε ότι **αγνοούµε** τη διάµεσο τιµή 6 γιατί εάν δεν την αγνοήσουµε θα αναγκαστούµε να την µετρήσουµε δυο φορές, µια στο κάτω µισό και µια στο πάνω µισό.

Η **διάµεσος** του πρώτου µισού είναι το ηµιάθροισµα των µεσαίων τιµών (3 και 3):

$$
Q1 = \frac{3+3}{2} = \frac{6}{2} = 3
$$

Συνεπώς το **πρώτο τεταρτηµόριο** της **NUM1** ισούται µε **3**.

Το **δεύτερο µισό** της **NUM1** είναι οι τιµές 6, 6, 7 και 9. Η διάµεσος του δεύτερου µισού είναι το ηµιάθροισµα των µεσαίων τιµών (6 και 7):

$$
Q3 = \frac{6+7}{2} = \frac{13}{2} = 6.5
$$

Συνεπώς το **τρίτο τεταρτηµόριο** της **NUM1** ισούται µε **6.5**.

Σε περίπτωση που αναρωτιόσαστε, ή έννοια του δεύτερου τεταρτηµορίου (**Q2**) ταυτίζεται µε την διάµεσο τιµή!

Στην περίπτωση της **NUM2** το πλήθος των δεδοµένων είναι ζυγό άρα χωρίζονται σε δυο µισά χωρίς να είναι απαραίτητο να εξαιρέσουµε κάποια µέση τιµή.

Έτσι, φαίνεται εύκολα ποιο είναι το **πρώτο** και **τρίτο τεταρτηµόριο** της µεταβλητής **NUM2**:

 $Q1 = 3$ 

 $Q3 = 7$ 

Συνεπώς, το πρώτο τεταρτηµόριο της **NUM2** ισούται µε **3** και το τρίτο µε **7**.

Βλέπουµε ότι, σε σχέση µε την NUM1, η ακραία τιµή της NUM2 (99) επηρέασε το Q3 (από 6.5 το αύξησε σε 7).

Έχουµε λοιπόν υπολογίσει για τις **NUM1** και **NUM2** ελάχιστο, πρώτο τεταρτηµόριο, διάµεσο, τρίτο τεταρτηµόριο και µέγιστο. Αυτές οι 5 τιµές (το λεγόµενο five number summary) συνοψίζονται κατωτέρω:

### **Descriptive Statistics**

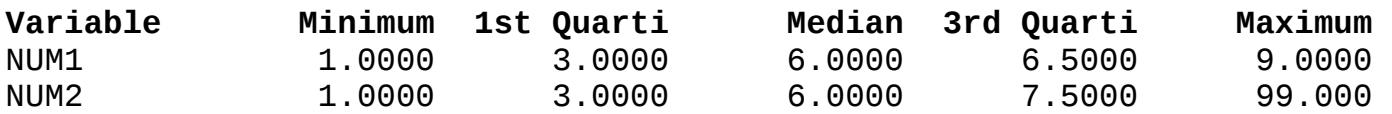

Μικρές διαφορές σε µερικές τιµές (π.χ. το Q3 είναι 7.5 και όχι 7) οφείλονται σε διαφορετικό τρόπο υπολογισµού από το στατιστικό πακέτο και δεν µας απασχολούν.

Βάσει αυτών των τιµών, µπορούµε τώρα να χαράξουµε το διάγραµµα **κουτί** (box plot) στο οποίο αναφερθήκαµε στην προηγούµενη ενότητα:

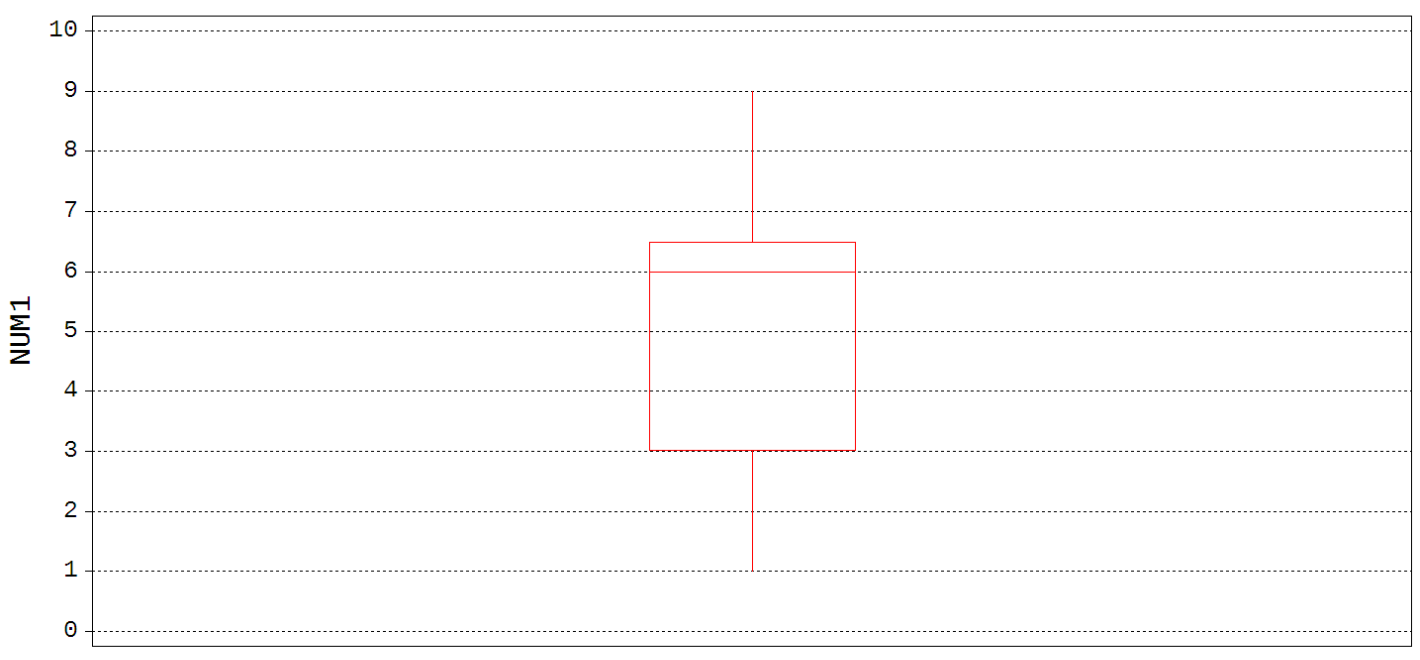

Box and Whisker Plot

9 cases 1 missing cases **Σχήµα 4**. ∆ιάγραµµα κουτί της NUM1

Box and Whisker Plot

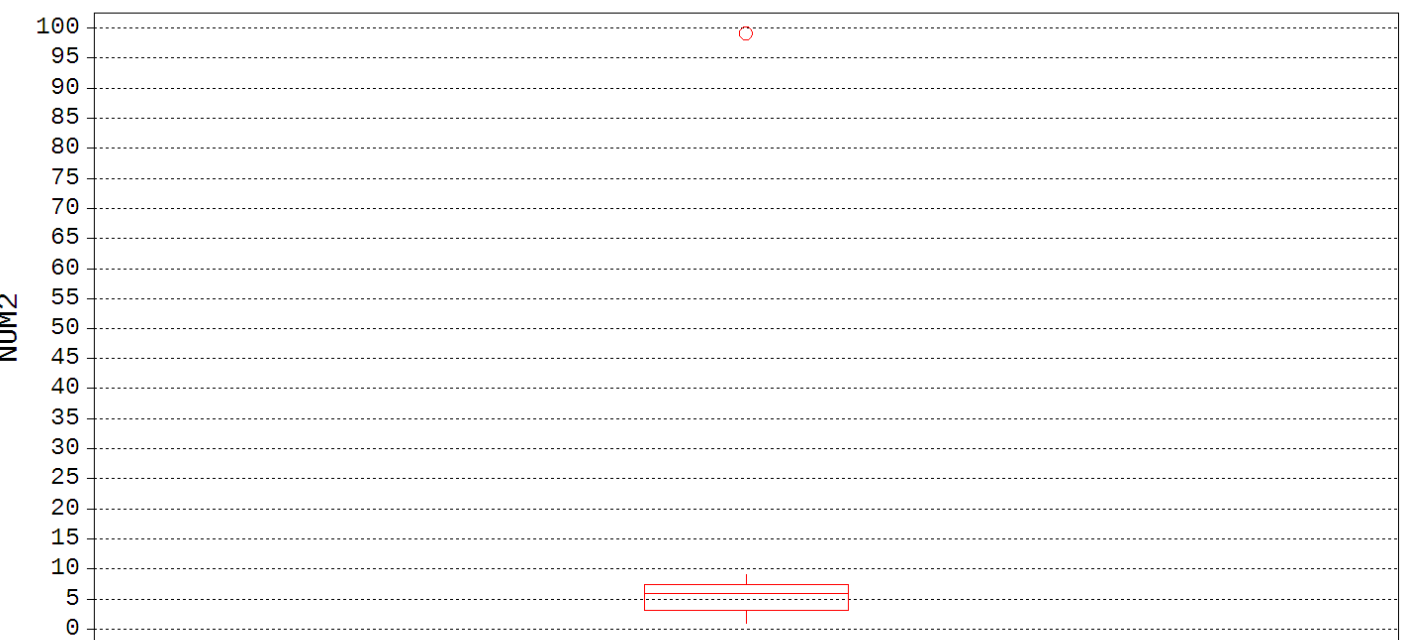

10 cases **Σχήµα 5**. ∆ιάγραµµα κουτί της NUM2

Σε ένα τέτοια διάγραµµα απεικονίζονται τα 5 µέτρα θέσεως και διασποράς που αναφέραµε προηγουµένως:

- το κατώτερο άκρο βρίσκεται στη θέση της **ελάχιστης** τιµής
- το κάτω άκρο του κουτιού δείχνει τη θέση του **πρώτου τεταρτηµορίου** (Q1)
- η γραµµή στο µέσο του κουτιού βρίσκεται στη θέση της **διαµέσου**
- το πάνω άκρο του κουτιού δείχνει τη θέση του **τρίτου τεταρτηµορίου** (Q3)
- τέλος, το ανώτατο άκρο βρίσκεται στη θέση της **µέγιστης** τιµής.

Ειδικά για την **NUM2**, η τιµή 99 που είναι **ακραία** απεικονίζεται µε κύκλο πάνω-πάνω στο διάγραµµα και δεν λαµβάνεται υπόψη στον υπολογισµό των 5 µέτρων.

Τα διαγράµµατα κουτιά είναι ιδιαίτερα χρήσιµα για να συγκρίνουµε τη θέση και τη διασπορά µεταβλητών:

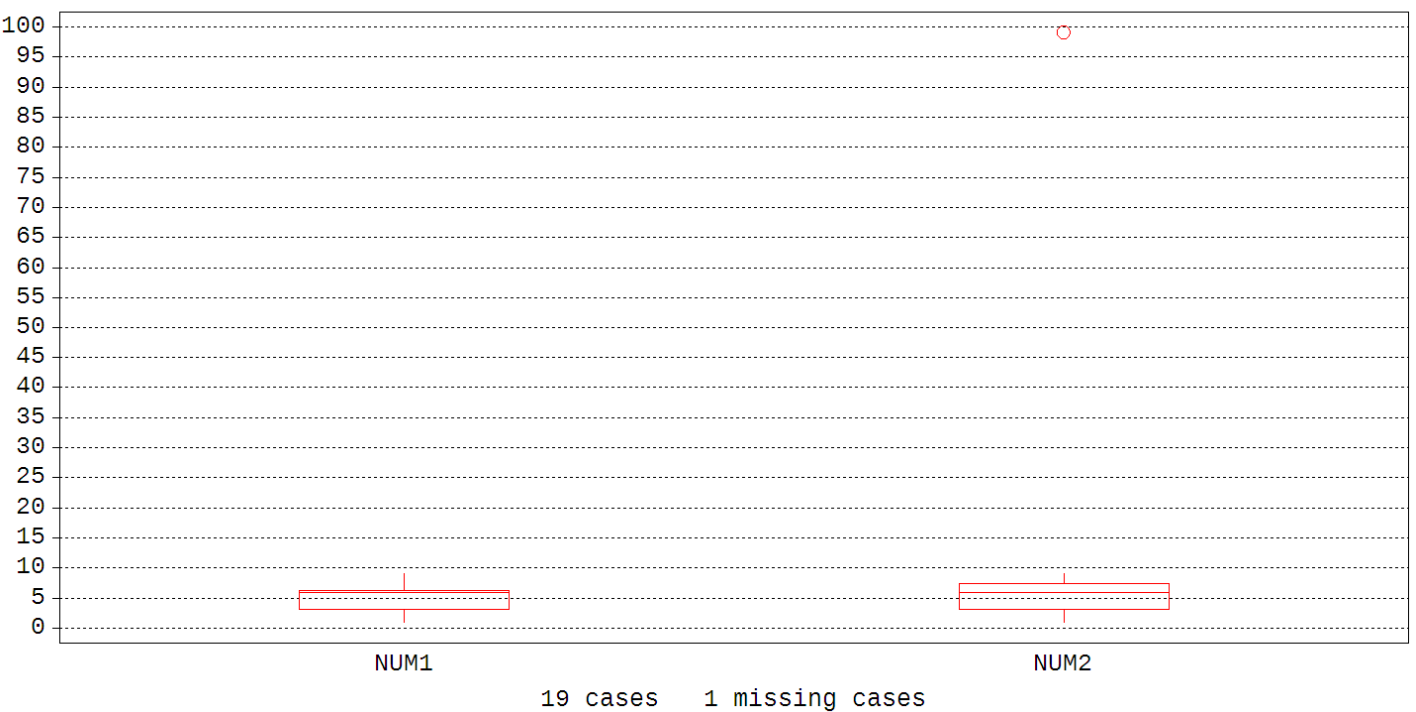

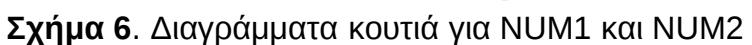

## **4. Μέσος όρος και τυπική απόκλιση**

Ερχόµαστε τώρα στο σηµαντικότερο µέτρο θέσεως: τον **µέσο όρο** ή **µέση τιµή** (mean ή average).

Ο µέσος όρος υπολογίζεται εάν αθροίσουµε όλα τα δεδοµένα και διαιρέσουµε µε το πλήθος τους (δηλαδή τον αριθμό τους). Ο γενικός τύπος του μέσου όρου,  $\bar{x}$ , για η δεδομένα είναι

$$
\overline{x} = \frac{x_1 + x_2 + \dots + x_n}{n}
$$

όπου x<sub>1</sub>, x<sub>2</sub> κλπ έως x<sub>n</sub> είναι τα αριθμητικά δεδομένα.

Ο µέσος όρος της µεταβλητής **NUM1** είναι

$$
\overline{x} = \frac{x_1 + x_2 + \dots + x_9}{9} = \frac{1 + 3 + 3 + 5 + 6 + 6 + 6 + 7 + 9}{9} = 5.11
$$

ενώ ο µέσος όρος της µεταβλητής **NUM2** είναι

$$
\overline{x} = \frac{x_1 + x_2 + \dots + x_{10}}{10} = \frac{1 + 3 + 3 + 5 + 6 + 6 + 6 + 7 + 9 + 99}{10} = 14.5
$$

Παρατηρήστε ότι η προσθήκη της ακραίας τιµής 99 αύξησε τον µέσο όρο από 5.11 σε 14.5.

Από την άλλη, θα θυµάστε ότι η διάµεσος τιµή δεν επηρεάστηκε και ήταν ίση µε 6 και τις δυο µεταβλητές (**NUM1** και **NUM2**).

Συµπεραίνουµε λοιπόν ότι η µέση τιµή, σε αντίθεση µε την διάµεση τιµή (και την επικρατούσα τιµή) επηρεάζεται από **ακραίες** τιµές.

Στην κατωτέρω εκτύπωση του Statistix, επαληθεύουµε τις τιµές της µέσης τιµής για τις µεταβλητές **NUM1** και **NUM2**: 5.11 και 14.5 αντίστοιχα (στη στήλη Mean).

#### **Descriptive Statistics**

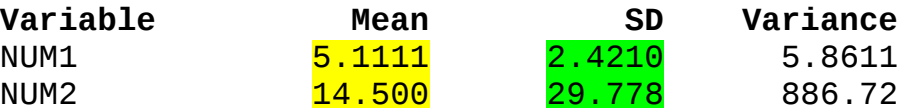

Το σηµαντικότερο µέτρο διασποράς είναι η **τυπική απόκλιση** (standard deviation).

Ας δούµε αρχικά τον γενικό τύπο της τυπικής απόκλισης, s, για n δεδοµένα:

$$
s = \sqrt{\frac{\sum_{i=1}^{n} (x_i - \overline{x})^2}{n-1}}
$$

όπου x είναι ο µέσος όρος.

Ο τύπος αυτός περιέχει το άθροισµα των τετραγώνων των αποστάσεων των σηµείων από το µέσο όρο, του οποίου παίρνει την τετραγωνική ρίζα και διαιρεί µε το πλήθος των δεδοµένων µείον ένα (αυτό το µείον ένα θα γίνει κατανοητό σε µελλοντικό κεφάλαιο).

∆ηλαδή η τυπική απόκλιση είναι, κατά κάποιον τρόπο, η µέση απόκλιση των δεδοµένων από το µέσο όρο!

Ας υπολογίσουµε την τυπική απόκλιση της µεταβλητής **NUM1**:

$$
s = \sqrt{\frac{(x_1 - \overline{x})^2 + (x_2 - \overline{x})^2 + \dots + (x_9 - \overline{x})^2}{9 - 1}}
$$
  

$$
\Rightarrow s = \sqrt{\frac{(1 - 5.11)^2 + (3 - 5.11)^2 + \dots + (9 - 5.11)^2}{8}}
$$
  

$$
\Rightarrow s = \sqrt{\frac{46.889}{8}} = 2.421
$$

Οµοίως, η τυπική απόκλιση της µεταβλητής **NUM2** είναι:

$$
S = \sqrt{\frac{(x_1 - \overline{x})^2 + (x_2 - \overline{x})^2 + \dots + (x_{10} - \overline{x})^2}{10 - 1}}
$$
  
\n
$$
\Rightarrow S = \sqrt{\frac{(1 - 14.5)^2 + (3 - 14.5)^2 + \dots + (10 - 14.5)^2}{9}}
$$
  
\n
$$
\Rightarrow S = \sqrt{\frac{46.889}{9}} = 29.778
$$

Στην προηγούμενη εκτύπωση του Statistix, επαληθεύουμε λοιπόν και τις τιμές της τυπικής απόκλισης για τις µεταβλητές **NUM1** και **NUM2**: 2.421 και 29.778 αντίστοιχα (στη στήλη SD). Αναφέρουµε επίσης ότι η στήλη της **διακύµανσης** (variance) είναι απλά το τετράγωνο της τυπικής απόκλισης.

Βλέπουµε πως η ακραία τιµή (99) αύξησε και την τιµή της τυπικής απόκλισης, από 2.421 (**NUM1**) σε 29.778 (**NUM2**).